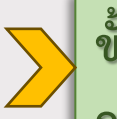

ี ขั้นตอนการชำระค่าธรรมเนียม **การศึกษา**

**ของนิสิตระดับปริญญาตรี มหาวิทยาลัยเกษตรศาสตร์ บางเขน ภาคต้น ปีการศึกษา 2567**

**นิสิตใหม่ ระหว่างวันที่ 4 – 14 มิ.ย. 2567 นิสิตปัจจุบัน ระหว่างวันที่ 3 – 16 มิ.ย. 2567**

**>> นิสิตเข้าระบบ: my.ku.th <<**

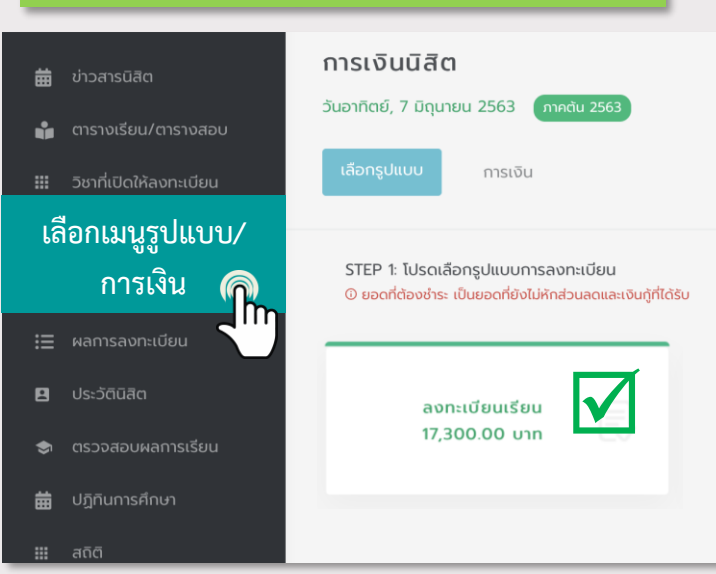

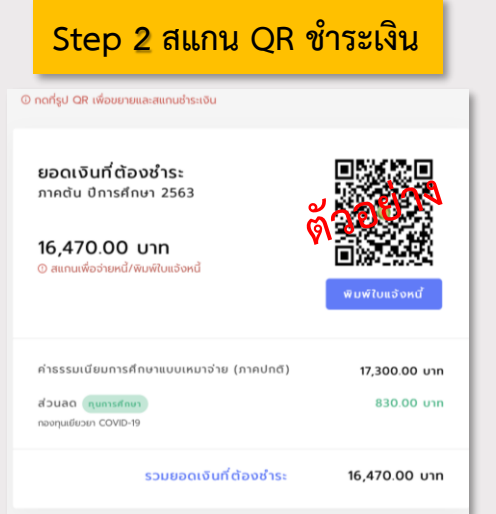

**ช าระผ่าน Mobile App ได้ทุกธนาคาร โดยไม่เสียค่าธรรมเนียม (ไม่สามารถช าระเงินที่เคาน์เตอร์ของสาขาธนาคาร หรือ ตู้ ATM ได้)**

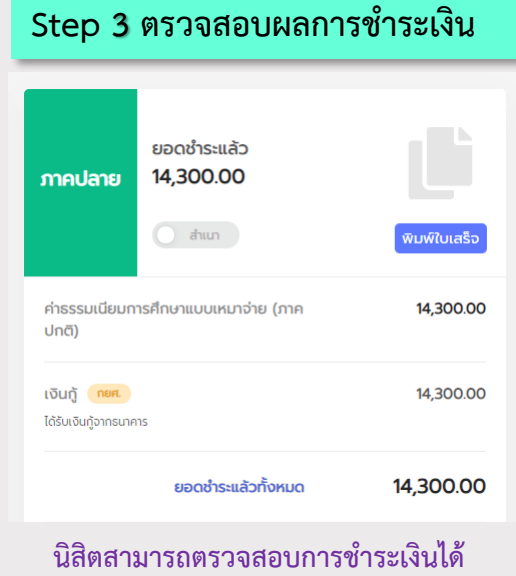

**หลังจากช าระแล้ว 1 วันท าการ**

**ตัวอย่าง QR**

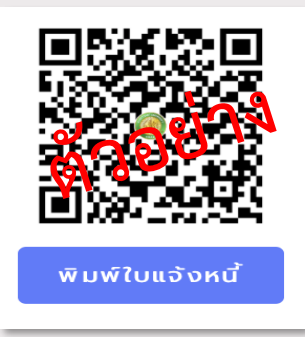

**สามารถคลิกเพื่อแสกน QR ช าระเงินได้**

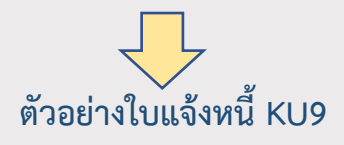

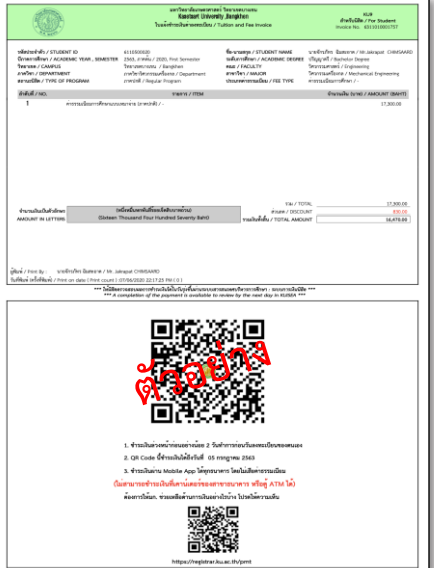

**หากมปีัญหาหรอืพบขอ้ สงสยั สามารถตดิตอ่ ไดท้ ี ่ ฝ่ ายบรกิารการเรยีนการสอน สา นกั บรหิ ารการศกึษา โทร. 02-1180100 ต่อ <sup>61</sup>8035-43 AskMe KU-OEA 4.0 e-mail : registrar@ku.ac.th**

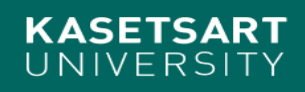

## **Step 1 โปรดเลือกรูปแบบการลงทะเบียนเรียน**